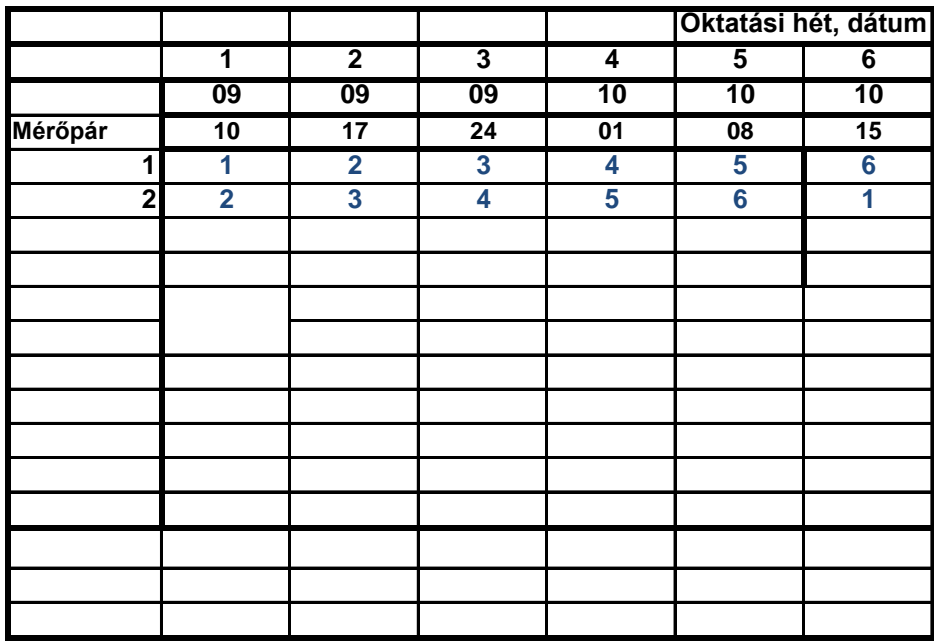

 $G$ uba, Berke Pomlényi, Sütő **2 2 3 4 5 6 1**

1: Mágneses nanoszerkezetek vizsgálata (Gigantikus mágnes

**2: Hőmérsékleti sugárzás mérése**

**3: Piezoelektromos anyagok vizsgálata**

**4: Hullámjelenségek vizsgálata mikrohullámokkal**

**5: Holográfia**

**7: Akuszto-optikai fénydiffrakció vizsgálata**

**8: Vibrációs magnetométer + Magnetooptikai Kerr-effektus**

**9 : Szcintillációs detektorok vizsgálata**

**10: Gamma spektroszkópia**

**11: Alfa spektroszkópia**

**12: Gázionizációs detektorok**

**13: Zaj**

**14:RF**

**15:Hetero**

**NTI: Nukleáris Technika Intézet Oktató Reaktor AF: Atomfizika Tsz.F. ép. III. lh. alagsor Fi 1: Fizika Tsz. F. ép. III. lh. 2.em. Fizikus labor** Fi 2: Fizika Tsz. F. ép. III. Ih. 2.em. 19. Optika labor (A beugró

A jegyzőkönyveket az alábbi módon kell elnevezni: ameresro

A mérés rövid neve a fenti listában, zárójelben található. Ugyanez A mérésvezetők elérhetősége: Erdei Gábor: erdei@eik.bme.hu Nyáry Anna: nyaryanna137gmail.com Kornis János: kornis@eik.bme.hu Fülöp Ferenc: fulopf@eik.bme.hu Horváth András: horvath.andras@reak.bme.hu

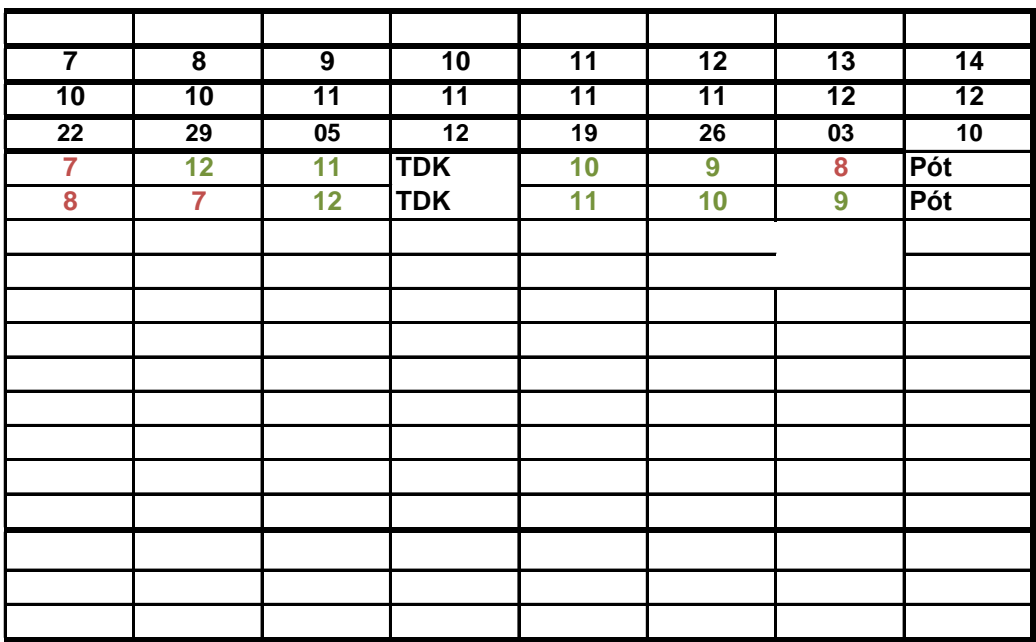

**1: Ses ellenállás vizsgálata)** 

## zh-t a Fizikus laborban kell megírni.)

**A jegyzőkönyveket az alábbi módon kell elnevezni: ameresrovidneve\_nev1\_nev2\_kedd.pdf, vagy ameresrovidneve\_nev1\_nev2\_cs.pdf**

t a nevet kell a levél tárgysorába is bemásolni. A hibás formátumú levelek automatikusan a Kuka nevű tárolót

 $\alpha$ a kerülnek.